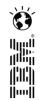

## IBM DevOps solution: Sept 11, 2013 Continuous testing to save costs and improve application quality

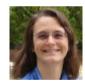

Rosalind Radcliffe (@rosalindrad)

IBM Distinguished Engineer Rational Enterprise Modernization Solution Architect rradclif@us.ibm.com

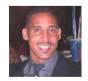

Marty Shelton Product Line Manager Problem Determination Tools, IBM Software Group mmshelto@us.ibm.com

#### IBM DevOps Solution Series 5-part webcast series with IBM DevOps experts

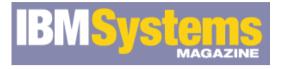

| Presenters | Topics                                                                                             | Live On         |
|------------|----------------------------------------------------------------------------------------------------|-----------------|
|            | IBM DevOps solution: Accelerating the Delivery of Multiplatform<br>Applications                    | August 7, 2013  |
|            | Presenters: Carmen DeArdo, Hayden Lindsey, and Mike Perera                                         |                 |
|            | IBM DevOps solution : Continuous Business Planning to get cost out<br>and agility in               | August 14, 2013 |
|            | Presenters: Rick Slade and Richard Szulewski                                                       |                 |
|            | IBM DevOps solution : Collaborative Development to Spark Innovation<br>and Integration among Teams | Sept 4, 2013    |
|            | Presenters: Tim Hahn and Danny Mace                                                                |                 |
|            | IBM DevOps solution : Continuous Testing to save costs and improve<br>application quality          | Sept 11, 2013   |
|            | Presenters: Rosalind Radcliffe and Marty Shelton                                                   |                 |
|            | IBM DevOps solution : Continuous Release and Deployment to<br>compress delivery cycles             | Sept 18, 2013   |
|            | Presenters: David Myers and Mike Baskey                                                            |                 |

## Agenda

- Industry Background
- Definition of DevOps
- IBM DevOps Solution
- DevOps Challenges for System z
- Specifics of IBM DevOps Solution
- How Problem Determination Tools Fit into a DevOps Environment
- Summary

## New era systems integrate existing operational systems with rapid delivery of new client-facing apps

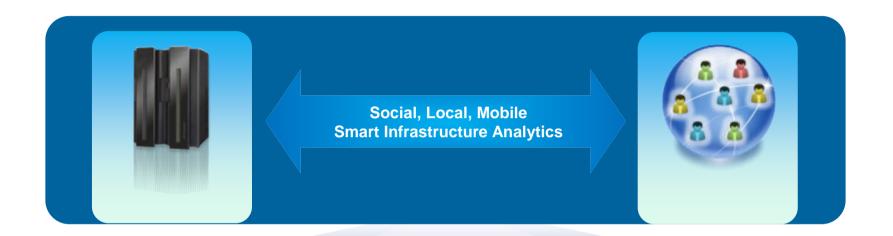

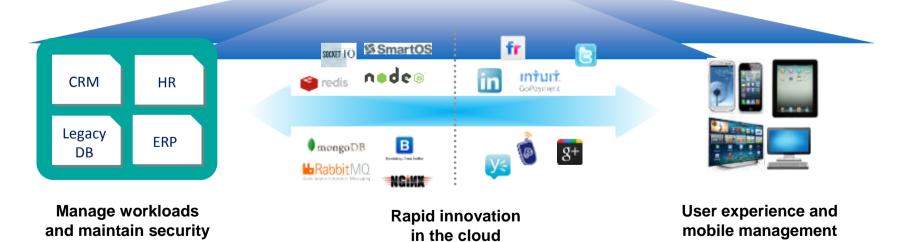

## Evolving customer and market expectations

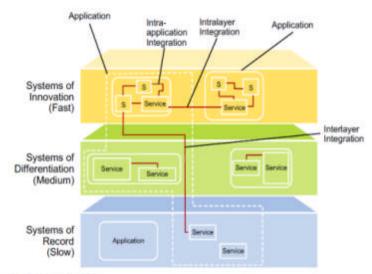

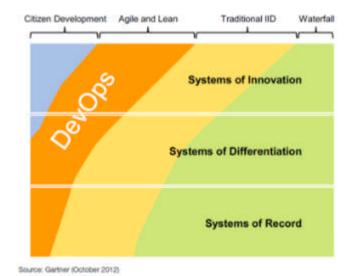

Source: Gartner (October 2012)

| Capabilities and User Experience      | Today                              | Emerging                                                                        |
|---------------------------------------|------------------------------------|---------------------------------------------------------------------------------|
| Primary Workload Types                | Systems of Record<br>Transactional | Systems of Engagement (+ Record)<br>Big Data, Analytics, Mobile/Social Channels |
| Time to Value                         | Planned                            | Opportunistic                                                                   |
| Delivery Model                        | Planned                            | Incremental (DevOps)                                                            |
| Development and Operations Team Sizes | 100s and Costly                    | 10s with built-in DevOps automation                                             |
| Release Frequency                     | Months to Years                    | Hours to Days, based on business opportunity                                    |
| Integration Frequency                 | Weeks                              | Continuous                                                                      |
| Service Sourcing                      | Develop                            | Consume and Assemble (Public and Private)                                       |
| Operational Model                     | Systems Management                 | Built in to application, Recovery Oriented Computing, Continuous Availability   |
| Infrastructure Deployment             | Days                               | Minutes                                                                         |
| Risk Profile                          | Big-Bang (High Risk)               | Incremental                                                                     |

## Cost is a significant driver

80% of development costs are spent identifying and correcting defects!\*

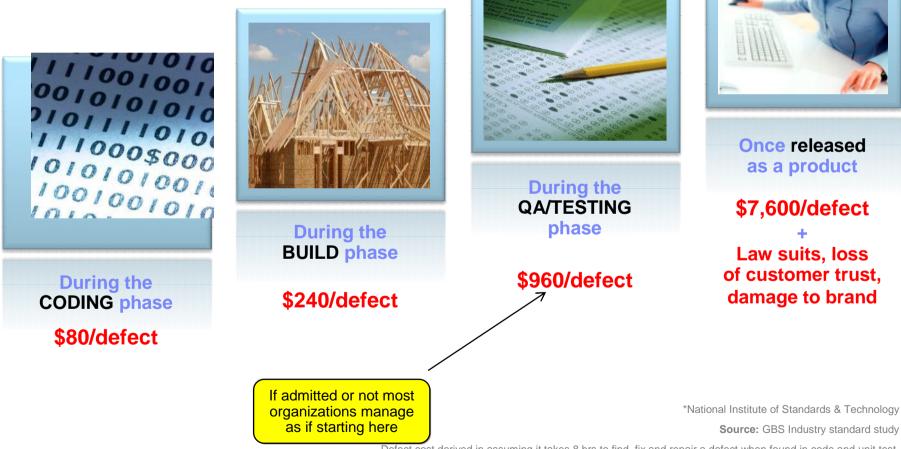

Defect cost derived in assuming it takes 8 hrs to find, fix and repair a defect when found in code and unit test. Defect FFR cost for other phases calculated by using the multiplier on a blended rate of \$80/hr.

# DevOps: A blueprint for continuous delivery of software-driven innovation

### dev-ops noun \'dev-äps\

Enterprise capability for continuous software delivery that enables clients to seize market opportunities and reduce time to customer feedback.

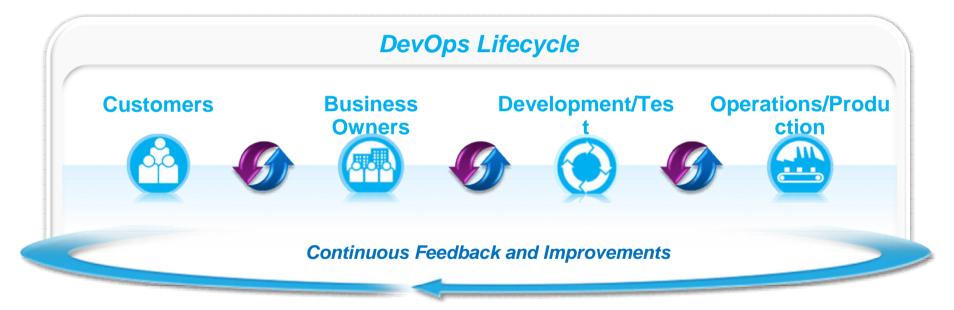

- Accelerated software delivery
- Reduced time to obtain and respond to customer feedback
- Improved governance across the lifecycle
  - Balanced quality, cost and speed

**DevOps Principles and Values** 

- Develop and test against a production-like system
- Iterative and frequent deployments using repeatable and reliable processes
- Continuously monitor and validate operational quality characteristics
- Amplify feedback loops

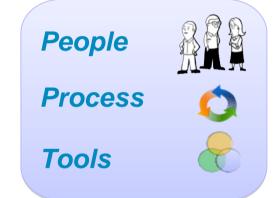

## **IBM DevOps Reference Architecture**

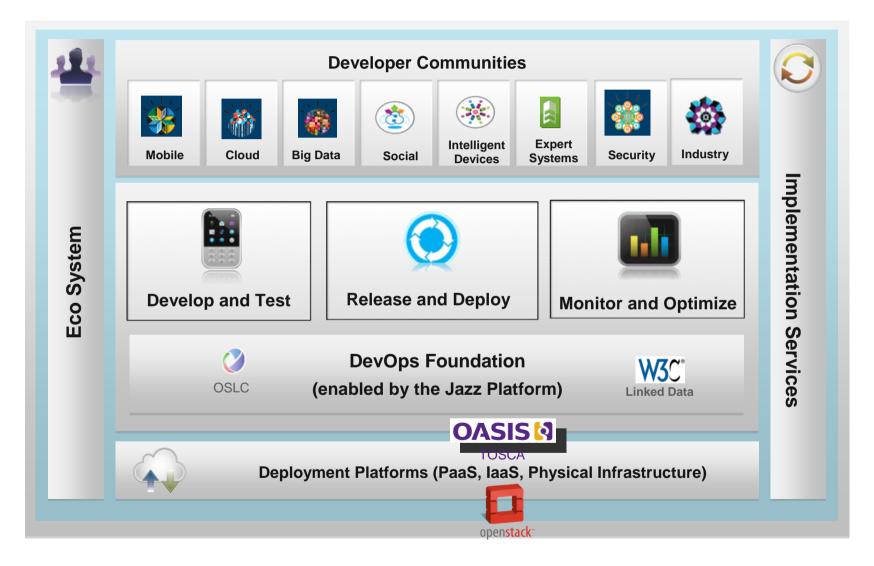

## **Solution: A Continuous Delivery Pipeline**

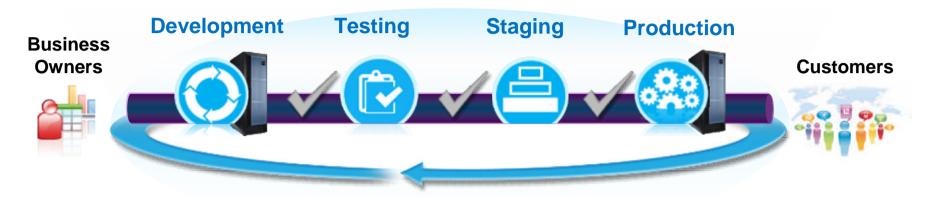

Ensure applications are production-ready throughout the lifecycle and can be released at any time while minimizing rollback due to quality issues

- Validate on more production-like conditions earlier
- Automate hand-offs/promotions to increase velocity through the different stages
- Standardization on processes and assets between Dev and Ops
- Automated monitoring and dashboarding of quality and performance against service level agreements at multiple stages

## Mainframe Delivery Pains...

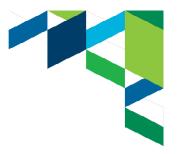

- Multiple teams working across restricted dev and test capacity lead to conflict, delays, or bad test results in shared environments
- Too much bad code going into test and production causes crit sits and emergency fixes

- Complex and manual management and configuration tasks result in errors and delays
- Bottlenecks due to inefficient communications between disparate platforms and teams (Dev/Test - System Programmers; mobile – distributed-mainframe)

## ...solutions from IBM

12

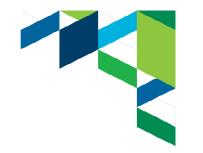

| <ul> <li>Provide cheap, isolated,<br/>development and test environments<br/>for project teams         <ul> <li>Rational Development and Test<br/>Environment</li> <li>Rational Test Virtualization Server</li> <li>SmartCloud Provisioning</li> <li>Cloud Ready for Linux on System z</li> <li>IBM Problem Determination Tools</li> </ul> </li> </ul> | <ul> <li>Enforce base quality standards automatically prior to promotion</li> <li>Rational Test Workbench</li> <li>Rational Quality Manager</li> <li>SmartCloud Application Monitoring</li> <li>Omegamon</li> </ul> |
|----------------------------------------------------------------------------------------------------|----------------------------------------------------------------------------------------------------|
| <ul> <li>Automate consistent build,<br/>configure, and deploy processes<br/>across all stages         <ul> <li>Rational Team Concert</li> <li>uDeploy</li> <li>SmartCloud Orchestrator</li> </ul> </li> </ul>                                                                                                    | <ul> <li>Improve communication and<br/>collaboration with cross-platform<br/>release planning         <ul> <li>IBM Collaborative Lifecycle<br/>Management</li> <li>Smart Cloud Control Desk</li> </ul> </li> </ul>  |

## Solutions for DevOps Lifcycle

Continuous build and test of cross-platform systems

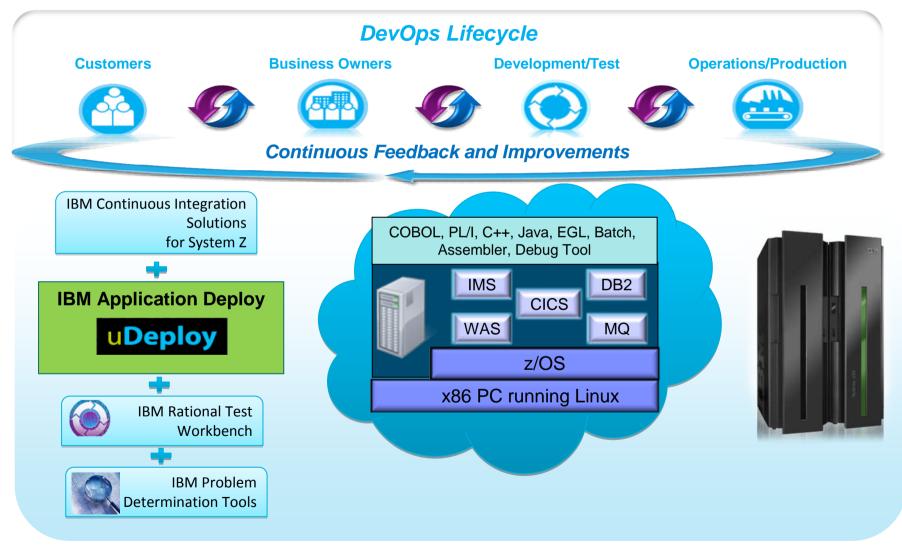

Note: This Program is licensed only for development and test of applications that run on IBM z/OS. The Program may not be used to run production workloads of any kind, nor more robust development workloads including without limitation production module builds, pre-production testing, stress testing, or performance testing.

#### Rational Development and Test Environment for System z The ultimate in modern application development for System z

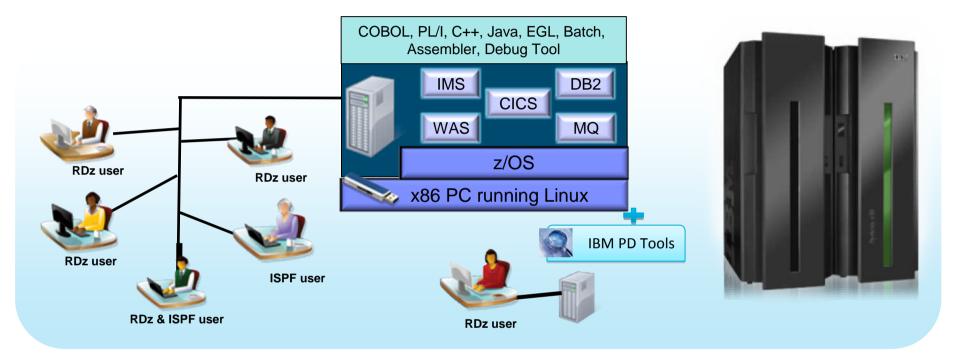

- Liberate developers to rapidly prototype new applications
- Develop and test System z applications anywhere, anytime!
- Free up mainframe development MIPS for production capacity
- Eliminate costly delays by reducing dependencies on operations staff

Note: This Program is licensed only for development and test of applications that run on IBM z/OS. The Program may not be used to run production workloads of any kind, nor more robust development workloads including without limitation production module builds, pre-production testing, stress testing, or performance testing.

### Create, secure, and deploy test data

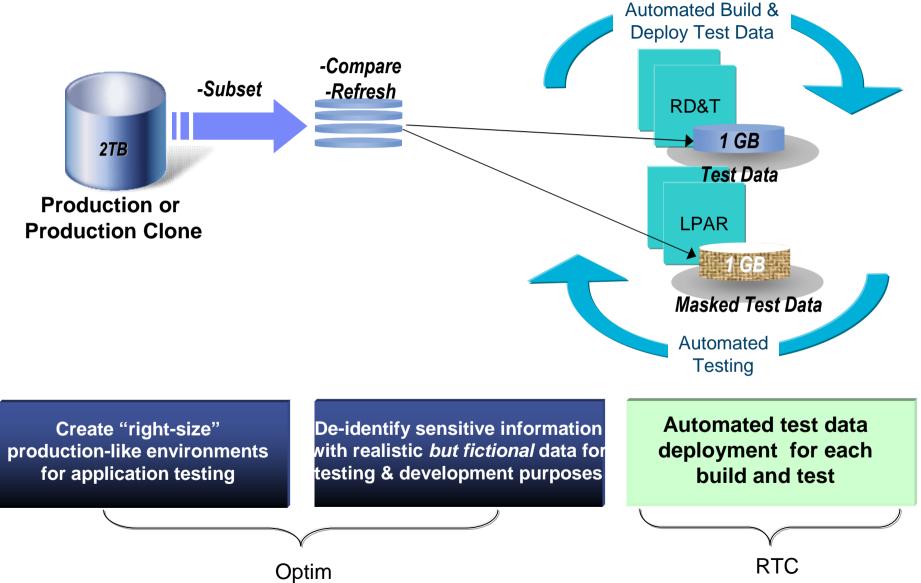

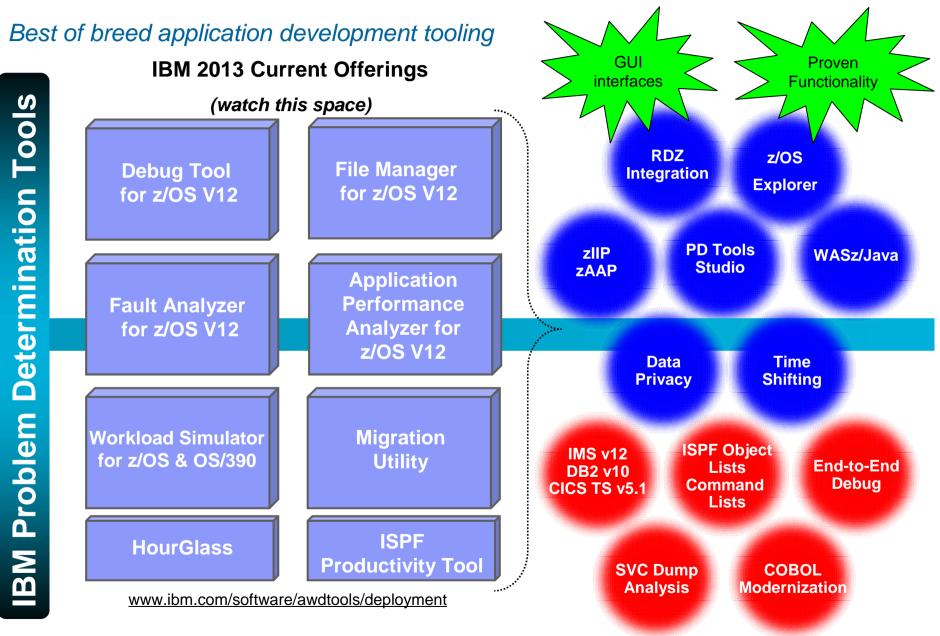

## z/OS Problem Determination Tools

#### Core Product descriptions

### Debug Tool z/OS

- Interactive source level debugging for multiple languages

### Fault Analyzer for z/OS

- Captures and analyzes exceptions to provide information about application and environment

## File Manager for z/OS

Manages production, test, and development data across multiple file formats and storage media

#### Application Performance Analyzer for z/OS

- Helps maximize application performance and resource consumption
- Workload Simulator for z/OS and OS/390
  - Regression, performance, stress, function, and capacity testing
- HourGlass for z/OS
  - Date and Time manipulation without resetting the system date
- Migration Utility for z/OS
  - Converts CA-EasyTrieve applications to standard IBM Enterprise COBOL, allowing continued use of the Easytrieve syntax

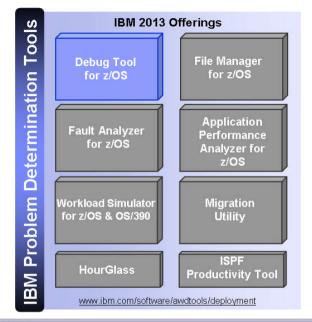

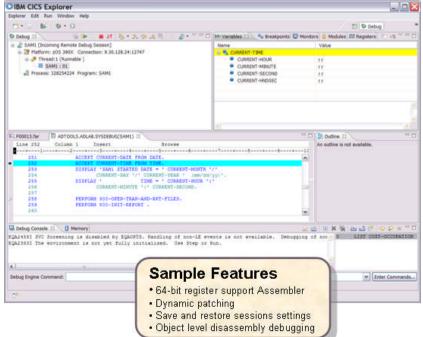

#### **Debug Tool for zOS Highlights**

- Interactive program debugging
- Easy setup debug your program quickly
- Multiple languages:
   COBOL,PL/I,C/C++,Assembler
- Multiple z/OS environments

   Batch,TSO,CICS,IMS/TM and DB, DB2 SP's, WAS/z, USS
- Code Coverage reporting
- COBOL Modernization

#### Key Value:

- One Debugger for ALL Environments
  - Same look and feel across Batch, CICS, IMS, DB2, MQ – learn/use one product
  - Same Command Set provides a reduced learning curve

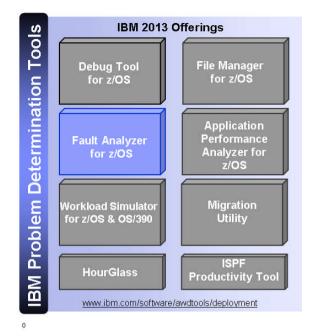

| xplorer Edit Run Window H                                                                                                    | lelp                                                                                                    |                                                                                                    |                                                                                                    |                                                                                                    |                                                                       |                                                 |                                                                                            |                                                                             |                                                                                                    |                                                 |
|----------------------------------------------------------------------------------------------------|----------------------------------------------------------------------------------------------------|----------------------------------------------------------------------------------------------------|----------------------------------------------------------------------------------------------------|----------------------------------------------------------------------------------------------------|-----------------------------------------------------------------------|-------------------------------------------------|--------------------------------------------------------------------------------------------|-----------------------------------------------------------------------------|----------------------------------------------------------------------------------------------------|-------------------------------------------------|
| ∎• 🗟 i 💕                                                                                                    |                                                                                                    |                                                                                                    |                                                                                                    |                                                                                                    |                                                                       |                                                 |                                                                                            | 📑 🕄 Fault                                                                   | Analy                                                                                                    | 33                                              |
| 🖁 Fault Analyzer Ar 🛛 🦳 🗖                                                                                                    | 💦 F00013.far 🖄                                                                                                    |                                                                                                    |                                                                                                    |                                                                                                    |                                                                       |                                                 |                                                                                            |                                                                             | e                                                                                                    |                                                 |
| ■ Q FA Artifacts           ■ 1.0.128.24:123           ■ 4.0.128.24:123           ■ 4.0.128.24:123           ■ 4.0.128.24:123           ■ 4.0.128.24:123           ■ 4.0.128.24:123           ■ 4.0.128.24:123           ■ 4.0.128.24:123           ■ 4.0.128.24:123           ■ 4.0.128.24:123           ■ 4.0.128.24:123           ■ 4.0.128.24:123           ■ 4.0.128.24:123           ■ 4.0.128.24:123           ■ 4.0.128.24:123           ■ 4.0.128.24:123           ■ 4.0.128.24:123           ■ 4.0.128.24:123           ■ 4.0.128.24:123           ■ 4.0.128.24:123           ■ 4.0.128.24:123           ■ 4.0.128.24:123           ■ 4.0.128.24:123           ■ 4.0.128.24:123           ■ 4.0.128.24:123           ■ 4.0.128.24:123           ■ 4.0.128.24:123           ■ 4.0.128.24:123           ■ 4.0.128.24:123           ■ 4.0.128.24:123           ■ 4.0.128.24:123           ■ 4.0.128.24:123           ■ 4.0.128.24:123           ■ 4.0.128.24:123           ■ 4.0.128.24:123           ■ 4.0.128.24:123           ■ 4.0.128.24:123           ■ 4.0.12 | ⊟ Synopsis<br>IBM FAT                                                                                                    | program<br>ULT J                                                                                                    | SAM2, source 1:<br>A N A L Y Z E R<br>courred in modul                                                                                                    | S Υ N O P                                                                                                    | SIS                                                                   | na - 2300420 <b>-</b> 24104300 <b>-</b>         | •Rea<br>•Bato                                                                              | l-time a<br>:h dum                                                          | analys<br>p re-a                                                                                                    | <b>ration</b><br>sis<br>analysis<br>o re-analys |
|                                                                                                    | and indicates                                                                                                    | s that:                                                                                                    | on code 0007 (De<br>sign was inval:                                                                                                    |                                                                                                    |                                                                       |                                                 |                                                                                            |                                                                             |                                                                                                    |                                                 |
|                                                                                                    | <pre>that immediat</pre>                                                                                                    | tely prea                                                                                                    | lure was program<br>ceded the failus<br>y Abend Job Informat                                                                                                    | e was:                                                                                                    |                                                                       |                                                 | ce code                                                                                    |                                                                             | <b>ر</b> ]                                                                                                    |                                                 |
|                                                                                                    | that immediat                                                                                                    | tely pred                                                                                                    | ceded the failur                                                                                                    | e was:                                                                                                    |                                                                       |                                                 | ce code                                                                                    |                                                                             | e                                                                                                    |                                                 |
| E Outlin 없 Prope 여러 다                                                                                                    | that immediat<br>Main Report Even                                                                                                    | tely prea                                                                                                    | ceded the failur                                                                                                    | e was:                                                                                                    |                                                                       |                                                 | ce code                                                                                    | Column                                                                      |                                                                                                    |                                                 |
| Main Report     Event Summary     Abend Job Information                                                                                                    | that immediat<br>Main Report Ever                                                                                                    | tely pred<br>nt Summary<br>Lookup                                                                                                    | ceded the failur<br>y Abend Job Informat<br>9.30.128.24:8000                                                                                                    | e was:                                                                                                    |                                                                       |                                                 | ce code                                                                                    | Column                                                                      | e                                                                                                    |                                                 |
| Main Report     Event Summary     Abend Job Information                                                                                                    | that immediat<br>Main Report Ever                                                                                                    | tely pred<br>nt Summary<br>Lookup                                                                                                    | ceded the failus<br>y Abend Job Informat<br>9.30.128.24:8000<br>DILHIST                                                                                                    | e was:                                                                                                    |                                                                       |                                                 | ce code                                                                                    | Column                                                                      | c<br>Configuration                                                                                                    |                                                 |
| Main Report     Event Summary     Abend Job Information     System Wide Information                                                                                                    | that immediat<br>Main Report Ever<br>Strest 23<br>System Name<br>Fault History File<br>Fault_ID<br>F00025                                                    | tely pred<br>nt Summary<br>Lookup<br>or View 1<br>Job/Tran<br>ELDERON                                                                                                    | Abend Job Informat<br>0.30.128.24:8000<br>DLHIST<br>1 User_ID<br>18 ELDERON                                                                                                    | e was:<br>ion System Wide<br>Sys/Job<br>STLABF6                                                                   | Information Mi                                                        | I_Abend                                         | Job_ID<br>STC03064                                                                         | Jobname<br>ELDERON8                                                         | c<br>Configuration<br>Date<br>June 2, 2                                                                                                    |                                                 |
| Main Report<br>Event Summary<br>Abend Job Information<br>System Wide Information                                                                                                    | that Immediat<br>Main Report Ever<br>S Test X<br>System Name<br>Fault History File<br>Fault_ID<br>F00025<br>F00024                                           | tely pred<br>nt Summary<br>Lookup<br>e or View 1<br>Job/Tran<br>ELDERON<br>ADAREP                                                                                                    | v Abend Job Informat<br>9.30.128.24:8000<br>DDLHIST<br>1 User_ID<br>18 ELDERON<br>CONOVER                                                                                                    | e was:<br>Ion System Wide<br>Sys/Job<br>STLABF6<br>STLABF6                                                        | Abend<br>S0C4<br>U0034                                                | sc Information                                  | Job_ID<br>STC03064<br>J0803050                                                             | Jobname<br>ELDERON8<br>ADAREP                                               | Configuration                                                                                                    |                                                 |
| Main Report     Event Summary     Abend Job Information     System Wide Information                                                                                                    | that immediat<br>Main Report Ever<br>S Test S<br>System Name<br>Fault History File<br>Fault_ID<br>F00025<br>F00024<br>F00023                                 | tely pres<br>nt Summary<br>Lookup<br>or View<br>Job/Tran<br>ELDERON<br>ADAREP<br>ELDERON                                                                                                    | Abend Job Informat<br>Abend Job Informat<br>A.30.128.24:8000<br>IDLHIST<br>IDLHIST | e was:<br>ion System Wide<br>Sys/Job<br>STLABF6<br>STLABF6<br>STLABF6                                             | Abend<br>S0C4<br>S0C4                                                 | LAbend<br>S0C4<br>S0C4                          | Job_ID<br>STC03064<br>J0603050<br>STC03011                                                 | Jobname<br>ELDERON8<br>ADAREP<br>ELDERON7                                   | Date<br>June 2, 2<br>June 2, 2<br>June 2, 2                                                                                                    |                                                 |
| Main Report<br>Event Summary<br>Abend Job Information<br>System Wide Information                                                                                                    | that immediat<br>Main Report Ever<br>Test 23<br>System Name<br>Fault History File<br>Fault_ID<br>F00025<br>F00024<br>F00022                                  | tely pres<br>nt Summary<br>Lookup<br>or View<br>Job/Tran<br>ELDERON<br>ELDERON<br>ELDERON                                                                                                    | v Abend Job Informat<br>2,30,128,24:8000<br>DI.HIST<br>User_ID<br>USER_ID<br>CONOVER<br>17 ELDERON<br>18 ELDERON                                                                                                    | e was:<br>ion   System Wide<br>  Sys/Job<br>  STLABF6<br>  STLABF6<br>  STLABF6<br>  STLABF6                      | Abend<br>S0C4<br>S0C4<br>S0C4<br>S0C5                                 | I_Abend<br>S0C4<br>U0034<br>S0C4<br>S0C5        | 30b_ID<br>5TC03064<br>30803050<br>5TC03011<br>5TC03011                                     | Jobname<br>ELDERON8<br>ADAREP<br>ELDERON7<br>ELDERON8                       | Date<br>June 2, 2<br>June 2, 2<br>June 2, 2<br>June 2, 2                                                                                                    |                                                 |
| Main Report     Event Summary     Abend Job Information     System Wide Information                                                                                                    | that Immediat<br>Main Report Even<br>Test S<br>System Name<br>Fault History File<br>Fault_ID<br>F0025<br>F00024<br>F00022<br>F00022                          | tely pred<br>tookup<br>tookup<br>or View<br>Job/Tran<br>ELDERON<br>ELDERON<br>ELDERON<br>TSS09A                                                                                                    | v Abend Job Informat<br>3.30.128.24:8000<br>DILHIST<br>1 User_ID<br>18 ELDERON<br>17 ELDERON<br>18 ELDERON<br>18 ELDERON<br>18 ELDERON                                                                                                    | e was:<br>ion System Wide<br>Sys/Job<br>STLABF6<br>STLABF6<br>STLABF6<br>STLABF6<br>STLABF6                       | Abend<br>S0C4<br>U0034<br>S0CF<br>S522                                | LAbend<br>S0C4<br>U0034<br>S0CF<br>S522         | 3ab_ID<br>STC03064<br>10803050<br>STC03011<br>STC03011<br>D0803018                         | Jobname<br>ELDERON8<br>ADAREP<br>ELDERON7<br>ELDERON8<br>TSS09A             | Date<br>June 2, 2<br>June 2, 2<br>June 2, 2<br>June 2, 2<br>June 2, 2<br>June 2, 2                                                                          |                                                 |
| Main Report     Event Summary     Abend Job Information     System Wide Information                                                                                                    | that Immediat<br>Main Report Ever<br>By Test 23<br>System Name<br>Fault History File<br>Fault_ID<br>F00025<br>F00024<br>F00021<br>F00021<br>F00021<br>F00021 | tely pres<br>tookup<br>tookup | Abend Job Informat<br>9.30.128.24:8000<br>DILHIST<br>1 User_D<br>18 ELDERON<br>CONOVER<br>17 ELDERON<br>18 ELDERON<br>17 SS09<br>9 ELDERON                                                                                                    | sys/Job<br>System Wide<br>STLABF6<br>STLABF6<br>STLABF6<br>STLABF6<br>STLABF6<br>STLABF6                          | Abend<br>S0C4<br>S0C4<br>S0C4<br>S0C4<br>S0C7<br>S0C7<br>S0C7<br>S0C9 | L Abend<br>50C4<br>50C4<br>50C7<br>5522<br>50C4 | 30b_10<br>5TC03064<br>30003050<br>5TC03011<br>5TC03011<br>3TC03018<br>5TC03008             | Jobname<br>ELDERON8<br>ADAREP<br>ELDERON7<br>ELDERON8<br>TSS09A<br>ELDERON9 | Date<br>June 2, 2<br>June 2, 2<br>June 2, 2<br>June 2, 2<br>June 2, 2<br>June 2, 2<br>June 2, 2                                                             |                                                 |
| Main Report     Event Summary     Abend Job Information     System Wide Information                                                                                                    | that Immediat<br>Main Report Ever<br>By Test 20<br>System Name<br>Fault_ID<br>F00025<br>F00024<br>F00022<br>F00020<br>F00020<br>F00020<br>F00020<br>F00020   | tely pred<br>nt Summary<br>Lookup<br>s or View<br>job/Tran<br>ELDERON<br>ELDERON<br>ELDERON<br>ELDERON<br>ELDERON                                                                                                    | Abend Job Informat<br>A.30.128.24:8000<br>DLHIST<br>User_ID<br>User_ID<br>User_SO<br>CONOVER<br>I ELDERON<br>ISS 09<br>I ELDERON<br>I ELDERON                                                                                                    | e was:<br>ion System Wide<br>Sys/Job<br>STLABF6<br>STLABF6<br>STLABF6<br>STLABF6<br>STLABF6<br>STLABF6<br>STLABF6 | Abend<br>S0C4<br>U0034<br>S0C7<br>S522<br>S0C9<br>S0C4                | sc Information                                  | 30b_ID<br>STC03064<br>57C03011<br>STC03011<br>STC03011<br>STC03018<br>STC03008<br>STC03008 | Jobname<br>ELDERON8<br>ADAREP<br>ELDERON8<br>TSS09A<br>ELDERON9<br>ELDERON1 | Date<br>Date<br>June 2, 2<br>June 2, 2<br>June 2, 2<br>June 2, 2<br>June 2, 2<br>June 2, 2<br>June 2, 2<br>June 2, 2<br>June 2, 2<br>June 2, 2<br>June 2, 2 |                                                 |
| Main Report     Event Summary     Abend Job Information     System Wide Information                                                                                                    | that Immediat<br>Main Report Ever<br>By Test 23<br>System Name<br>Fault History File<br>Fault_ID<br>F00025<br>F00024<br>F00021<br>F00021<br>F00021<br>F00021 | tely pres<br>tookup<br>tookup | Abend Job Informat<br>A.30.128.24:8000<br>DLHIST<br>User_ID<br>User_ID<br>User_SO<br>CONOVER<br>I ELDERON<br>ISS 09<br>I ELDERON<br>I ELDERON                                                                                                    | sys/Job<br>System Wide<br>STLABF6<br>STLABF6<br>STLABF6<br>STLABF6<br>STLABF6<br>STLABF6                          | Abend<br>S0C4<br>S0C4<br>S0C4<br>S0C4<br>S0C7<br>S0C7<br>S0C7<br>S0C9 | L Abend<br>50C4<br>50C4<br>50C7<br>5522<br>50C4 | 30b_10<br>5TC03064<br>30003050<br>5TC03011<br>5TC03011<br>3TC03018<br>5TC03008             | Jobname<br>ELDERON8<br>ADAREP<br>ELDERON7<br>ELDERON8<br>TSS09A<br>ELDERON9 | Date<br>June 2, 2<br>June 2, 2<br>June 2, 2<br>June 2, 2<br>June 2, 2<br>June 2, 2<br>June 2, 2                                                             |                                                 |

#### Fault Analyzer for zOS Highlights

- Automatic program abend/exception capture
- Program source-level reporting
- Provides a detailed report about program failures to help resolve them quickly
- Offers a view of storage contents, trace tables and terminal screen images at the time of failure to help speed corrective action
- Multiple languages:
- COBOL, PL/I,C/C++,ASM,JAVA
- Multiple z/OS environments

   Batch,TSO,CICS,IMS/TM and DB,DB2
   SP's, USS

#### Key Value:

Analysis at the application level Tells the developer:

What happened, and why? What program? Line of code? What variables?

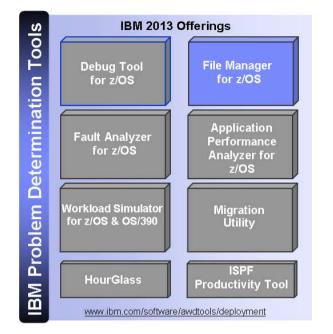

| iles,                                                                 | 부 은 파 🖬 1             |           |                            |              |                    |         |                      |                |        | 12 2 10        | a Manager III, Faul | Anayow 🖂 at | the Design | 2 x/05    |          |           |
|-----------------------------------------------------------------------|-----------------------|-----------|----------------------------|--------------|--------------------|---------|----------------------|----------------|--------|----------------|---------------------|-------------|------------|-----------|----------|-----------|
| Mouloc                                                                | C DIETOR' ADLAS CU    | FR (3)    |                            |              |                    |         |                      |                |        |                |                     |             |            |           |          | 0         |
| Queues,                                                               | harption              |           | • 0                        | 2 🗣          | Current            |         | Tenar 100            | Data type PULL |        |                |                     |             |            |           |          |           |
| nd                                                                    |                       | CUST-ID   | MANE                       |              | ACCT-BALANCE       |         |                      | CITY           | STATE  | COUNTRY        | MONTE(1)            | MONTH(2)    | MONTH (3)  | MONTH (4) | MONTH(5) | MONTH (6) |
|                                                                       |                       | 01001     | Lynn, Amand                |              | 67.65              |         | 119 North Lake Road  | Spirit Lake    | ID     | USA            | 1.21                | 1.21        | 1.21       | 1.21      | 1.21     | 1.21      |
| Atabasa                                                               |                       | 02200     | Graham, Ann                | 4            | \$10.05            |         | 89 Clay Springs Rd   | Atwoo          | 377    | USA            | 4.24                | 1.00        | 3.00       | 10.89     | 5.00     | 10.89     |
| atabase                                                               |                       | 02202     | Major, Art                 |              | 1234.56            |         | 1512 Fine Bluff      | Sarson         | 105    | 052            | 5.63                | 15.00       | 10.89      | 4.54      | 7.00     | 4.04      |
|                                                                       |                       | 03003     | Frentice, A                |              | 0.00               |         |                      | Laranie        | 111    | USA            |                     |             |            | 3.63      | 6.69     | 3,63      |
| COLACIE PULLICIA DOLLARS - ACIE ACIO                                  |                       | 03390     | Deeds, Darr<br>Parker, For |              | 74.00              |         | 649 Brown Street     | Sandstone      | 18     | USA            | 6.00                | 0.00        | 0.00       | 2.42      | 12.00    | 7.26      |
| COACE HIStorio CC (1997 - ACE ADD                                     |                       |           |                            |              |                    |         |                      | Busford        | NL SE  | USA            | 2.42                |             |            | 9,00      |          |           |
| CICIACE? Production CICI pytem - ACE! CICI Tr                         |                       | 06101     | Early, Brig                |              | 311.08             |         | 9642 Summit Road     |                |        | USA            |                     | 2.42        | 7.26       |           | 2,42     | 11.00     |
| CICIACIE Prosurton CICI system - ACEE Rational                        |                       | 06106     | Lander, Ann                |              | 429.54             |         | 6127 Russ Street     | Taledega       | AL     |                | 3.94                | 7.26        | 13.00      | 15.00     | 7.26     | 17.00     |
| CICIACEN Production CICI system - ACEN Rations                        |                       | 06711     | Dubree, Dus                |              | 192.98             |         | 9229 Delegate's How  | Indianapolis   | 131    | USA            | 4.84                | 0.00        | 7,26       | 1.21      | 0.00     | 4.84      |
| ka                                                                    |                       | 06300     | Bacon, Chri                |              | 1001.01            |         | 1134 Rosetta         | Lisle          | 11     | USA            | 2.00                | 4,00        | 6.00       | 8.00      | 10.00    | 32.00     |
| o-se Data Sets                                                        |                       | 85070     | Scuston, Bo                |              | 296.97             |         | 4411 Borthside Pkysy | Sanner Elk     | 9C     | USA            | 0.00                | 14.52       | 32.67      | 0.00      | 10.89    | 0.00      |
| ETH/ADLAEOUTY**                                                       |                       | 07044     | Scheuer, Ap                |              | 88.83              |         | 7331 Gulf Shore Dr.  | Maples         | 11     | USA            | 2.00                | 4.00        | 6.00       | 8.00      | 10.00    | 12.00     |
| DNETWY ADLARCUSTYLLE                                                  |                       | 07077     | Mann, Mr. E                |              | 621.05             |         | 24 Valentine Rd      | Denville       | 118    | USA            | 0.00                | 0.00        | 0.00       | 0.00      | 0.00     | 0.00      |
| DNETON' ADLAB CUSTINE VERY LARGE DATA                                 |                       | 07707     | Clime, Hild                |              | 232.20             |         | 5545 Crystal Springs | Dowegiac       | NI     | AEU            | 11.09               | 10.01       | 16.89      | 8.09      | 1.00     | 10.89     |
| DHETOKY ADLAB CUSTIFILIZ                                              |                       | 07870     | Furst, Apri                | 1            | 122,15             | 1       | 955 Dundas           | London         | C28    | Canada         | 9.68                | 3,68        | 9.68       | 9.68      | 9,68     | 9,68      |
| ONITIN' ADLAB CUSTS                                                   |                       | 07880     | Nars, Audre                |              | 450.51             |         | 90 South Cascade     | Boulder        | 00     | USA            | 2.42                | 49.61       | 9.61       | 2.62      | 1.21     | 2.42      |
| DHETOK*ADLAB.CUSTLKSDS                                                |                       | 01085     | Moore, Adel                |              | 498.95             |         | 4700 S. Syracuse     | Denver         | 00     | USA            | 7.26                | 0.00        | 0.00       | 7.26      | 0.00     | 9,36      |
| DNITONT ADLAB CUSTLIKSOS DATA                                         |                       | 10207     | Auerbach, N                | 8.78         | 11.11              | 0       | Hahnstrasse 46       | Frankfurt      |        | Germany        | 10.89               | 1,21        | 1.21       | 1.21      | 1.21     | 1.21      |
| DNITH/TADLABOUTLKIDS/NDEX<br>DNITH/TADLABOUTLKIDS/NDEX                |                       | 10290     | Well, Alice                |              | 731.26             | . 4     | 125 Micholson #d     | North Perth    |        | Australia      | 10.89               | 0.00        | 0.00       | 0.00      | 14,12    | 10.89     |
| DNITTON' ADUAE CUST2 KSDS                                             | 20                    | 20504     | Graf, Folly                |              | 244.42             | 1       | 1551 Colt Road       | Dowagiag       | -      |                | -                   | -           | -          |           | 4.04     | 9.68      |
| DNETON' ADLABICUSTZI/SDSDATA                                          |                       | 12004     | Bess, Luke                 |              |                    | 3       | 5166 Sprinkle Road   | Portag         | 12     |                | -                   |             |            |           | 7.26     | 0.00      |
| DNETOAT ADLAB CUSTE KSDS INDEX                                        | 22                    | 13002     | Turner, Pai                | ge           | 234.00             | 4       | 3039 Lost Creek Rd   | Boone          | /iev   | N Da           | ата і               | n a         |            |           | 0.00     | 2.42      |
| DNITOKTADLAB.CUST2:WDRXXSDS                                           | 25                    | 13003     | Sawyer, Din                | ah           | 622-16             | 4       | 598 Oak Grove Rd     | Sprin          |        |                |                     |             |            |           | 2.42     | 0.00      |
| DNETSHT ADLAB CUETZ INDRICKSDS DATA                                   | 3 C                   |           |                            |              |                    |         |                      |                | - 20 B | 1000 -         |                     | 100         | eroene     |           | 10000    |           |
| DHETSH" ADLAB CUST2 WORK ASDS 2NDEX<br>DHETSH" ADLAB CUST2 WORK ASDS  | LAUNA CUST-ASC        |           |                            | 1            | THE ADJANCEPYLINE  |         |                      |                | an     | le F           | orm                 | ат а        | anc        |           |          |           |
| DNETWY ADLAS CUST 2 MORE SOCI DATA                                    | CRIM CUBINE           |           |                            | (subset (b)) | The Accescowrolled | · · · · |                      |                |        | and the second |                     |             |            | 2         |          |           |
| DHETON*ADLAB.CUDT2:WDAX.KSDSLINDEX                                    | Fornated hipte        |           |                            |              |                    |         |                      |                | Sin    | gle F          | Dac                 | ord         |            |           | 1        |           |
| DINITIAT ADLAE CUSTOWORKO KODE<br>DINITIAT ADLAE CUSTOWORKO KODE DATA | C DALLON VOLVE CT     | 11 II / d |                            |              |                    |         |                      |                | 21116  | yie i          | rec                 | oru         |            |           |          |           |
| DHETHY ADLAB CUST 2 HORK I KIDE INDEX                                 | Capour CUST-RIC       |           |                            | 3 🗟 😋        | - 1                | Ten     | a 131                | - L F          | or     | mat            | at t                | he          | san        | ne        |          |           |
| DNETSKTADLAB **                                                       | Field                 | Pictus    | e Type                     | 31           | art Len            | gth Det | ta .                 | 1              | VI     | mar            | urr                 |             | Jui        | 110       |          |           |
| Brown DB2 Subcutanty                                                  | CUST-ID               | X(5)      | AN                         | 1            | 5                  | 010     | 901                  | 1              |        | 100            |                     |             |            | _         | /        |           |
| DEX.** yos perined in instalation module                              | NAME                  | X(17)     | 2.95                       | 6            | 17                 | Lyn     | on, Amanda           | B              | Im     |                |                     |             |            | -         |          | 10        |
| DRUS                                                                  | ACCT-BAL              | . 39(T)V  | 09 80                      | 23           | 5                  | 47.     | .68                  | 1              | un     | C.             |                     |             |            |           |          | 1.0       |
| 0825 ** not defined in instellation module                            | ORDERS-YTD            | 39(4)     | BI                         | 25           | 2                  | 9       |                      |                |        |                |                     |             |            |           |          |           |
| osua ·                                                                | ADDR                  | X(20)     | Alf                        | 30           | 20                 | 111     | S North Lake Road    |                |        |                |                     |             |            |           |          |           |
|                                                                       | CITY                  | X(14)     | AM                         | 50           | 14                 | Spi     | irit Lake            |                |        |                |                     |             |            |           |          |           |
|                                                                       | STATE                 | X(02)     | AM                         | 61           | 2                  | ID      |                      |                |        |                |                     |             |            |           |          |           |
| Ville                                                                 | COUNTRY               | X(11)     | AN                         | 64           | 11                 | 151     | 1                    |                |        |                |                     |             |            |           |          |           |
|                                                                       | MORTHLES              | ALTIN     | 0. tn                      |              |                    |         |                      |                |        |                |                     |             |            |           |          |           |
|                                                                       | Very Marine Single 18 |           | · Duar Made In             |              |                    |         |                      |                |        |                |                     |             |            |           |          |           |
| 1230200 Connected user DNITOAT to host demonstrated                   |                       |           |                            |              |                    |         |                      |                |        |                | ton POSITION=1      |             |            |           |          |           |

#### File Manager for zOS Highlights

- Data manipulation using COBOL, Assembler and PL/I record layouts interactively or in batch
- Comprehensive, user-friendly, batch and interactive utilities
- Supports data from multiple environments

   VSAM,QSAM,IMS,DB2,Websphere MQ, IAM,OAM,HFS or z/Files

#### High Value Capabilities:

- Edit entire files regardless of size
- Scramble sensitive data to insure data privacy
- Format data w/ COBOL, PL/I, or ASM Quickly locate fields with invalid values
- Generate test data based on record layouts
- Compare data/load modules between datasets using field level mapping

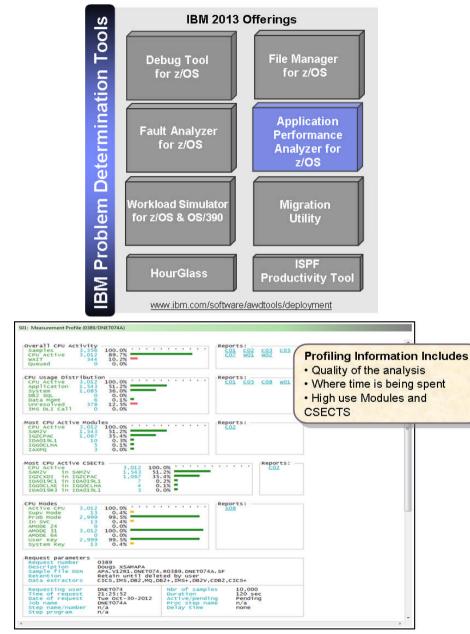

#### Application Performance Analyzer for z/OS

- Identify performance and response time problems
- Reduce batch application turnaround time
- Multiple languages: – COBOL,PL/I,C/C++,ASM,Java,Natural
- Multiple z/OS environments
   Batch,CICS,IMS,DB2 (SP, DDF/DRDA),
  - Websphere MQ,WAS,Adabas

#### Value APA:

- Measures system resources application problems
- Minimizes time to identify and resolve
- Helps to maximize performance of HW and SW
- Aids in app design, development and maintenance cycles

## Run Unit Testing (zUnit) as part of the build

zUnit is an adaptation of the xUnit framework for writing code to run repeatable, selfchecking unit tests. The ideas and framework developed in xUnit for unit testing objectoriented code are adapted by zUnit for testing Enterprise COBOL and PL/I code.

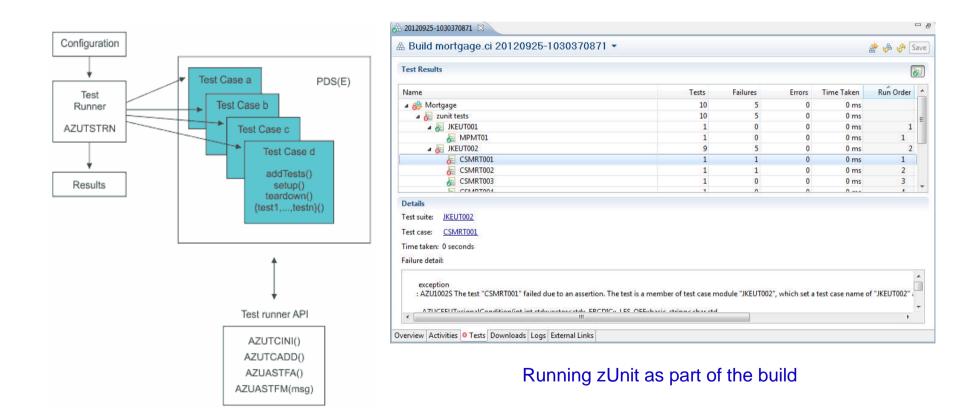

#### Decouple subsystem teams using Green Hat Improve testing with Green Hat service simulation

Simulate subsystem dependencies

- Test impact of latency
- Test application response to unresponsive services

Create a stable test environment

- Simulate "public" services
- Reduce capacity requirements on infrastructure
- Improve security by reducing access from external services

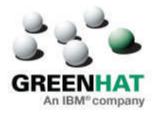

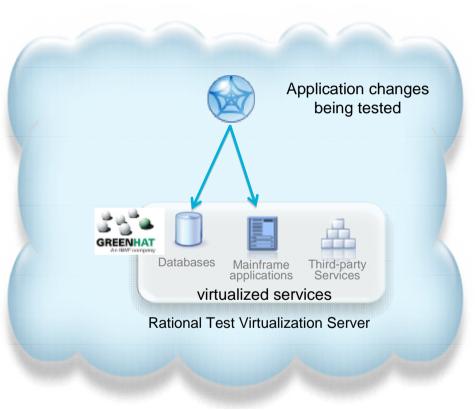

## Testing with dependency virtualization

Controlled large system testing by isolating components under test •Easier problem determination

•Lower test environment capacity requirements

Improved component quality

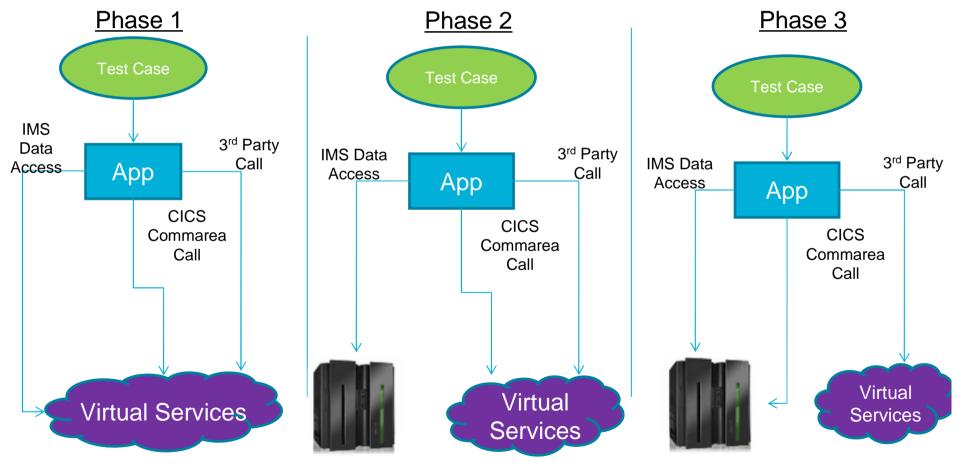

#### **IBM Software**

#### SIBRA GmbH cuts developer effort by at least 50 percent IBM Rational software keeps a vital project within budget and on time

#### The need:

SIBRA needed a source code analyzer tool to identify in mainframe applications all instances of a serial number and its relationship to other data fields caused by moves and redefinitions.

#### The solution:

SIBRA used IBM® Rational® software to create an inventory of the affected applications and perform impact analyses to get work item lists, gaining an overview of the changes' quantity and complexity.

#### The benefit:

- Helped SIBRA update the serial number in a prototype scenario 50 percent faster than it could using other tools
- Boosted productivity, as performing tasks manually would have taken 10 to 20 times longer than it did using Rational software
- Enabled SIBRA to complete projects on time and within budget

"With Rational Asset Analyzer, you can see all the statements that are affected and the complexity of the required changes. You can minimize project risk, and the project planning is nearly perfect.... So the project will be within budget and on time."

 Eberhard Ramm, owner and chief executive officer, SIBRA

#### **Solution components**

- IBM® Rational® Asset Analyzer for System z®
- IBM® Rational® Developer for System z®

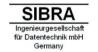

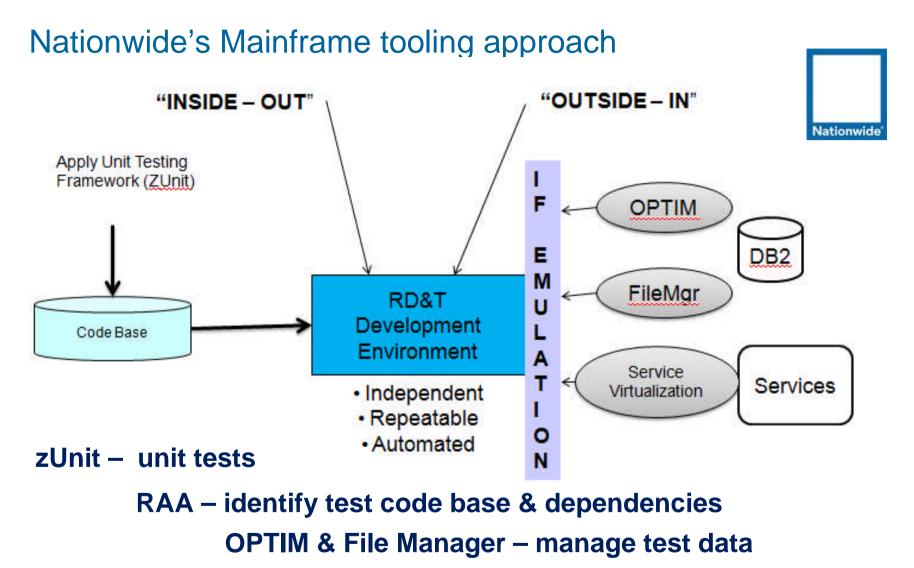

**Service Virtualization** – emulate services

#### HSBC Bank Argentina S.A. - An International Bank in Argentina

#### **Business Challenge**

• Needed to reduce mainframe application development costs and quickly identify and fix root-cause issues impacting application performance and reliability

| Solution                                                                                                    | Benefits                                                                                                    |
|----------------------------------------------------------------------------------------------------|----------------------------------------------------------------------------------------------------|
| Using IBM Problem Determination Tools, the<br>bank's development team modernized its<br>processes for developing back-end IBM CICS<br>applications with Rational Developer for z.<br>-IBM Debug Tool for z/OS<br>-IBM Fault Analyzer for z/OS<br>-IBM File Manager for z/OS | <ul> <li>Decreased abend-resolution time by approximately significantly!</li> <li>Increased programmer productivity by 10%</li> <li>Decreased application development costs</li> <li>Improved application performance</li> </ul> |
| Client Quete                                                                                                    |                                                                                                    |

#### Client Quote

"We've increased programmer productivity by 10 percent and cut development costs. Not only that, but we've experienced significant decreases in the number of transaction failures within our applications."

## IBM Problem Determination Tools Wins Top Spot

#### Software Strategies Analyst Report, April 2011

- IBM's PD Tools Suite Extends Technology Lead:
  - IBM successfully challenged existing vendors in this segment since 2000
  - Modern, well-featured, fully integrated, inclusive, and good-value
  - The latest suite (V12) has now extended clear technology, feature and functional leadership over and above this reports findings

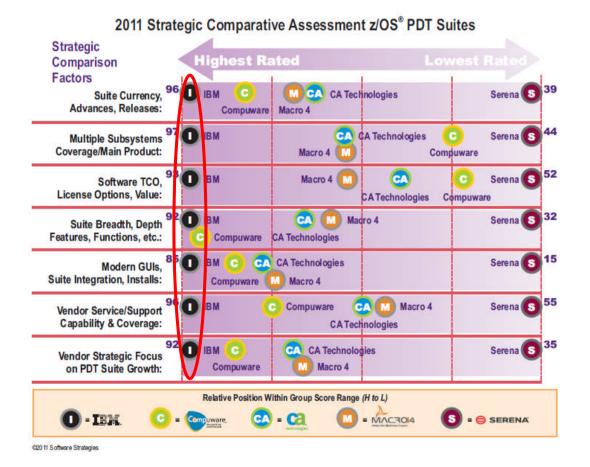

## Summary

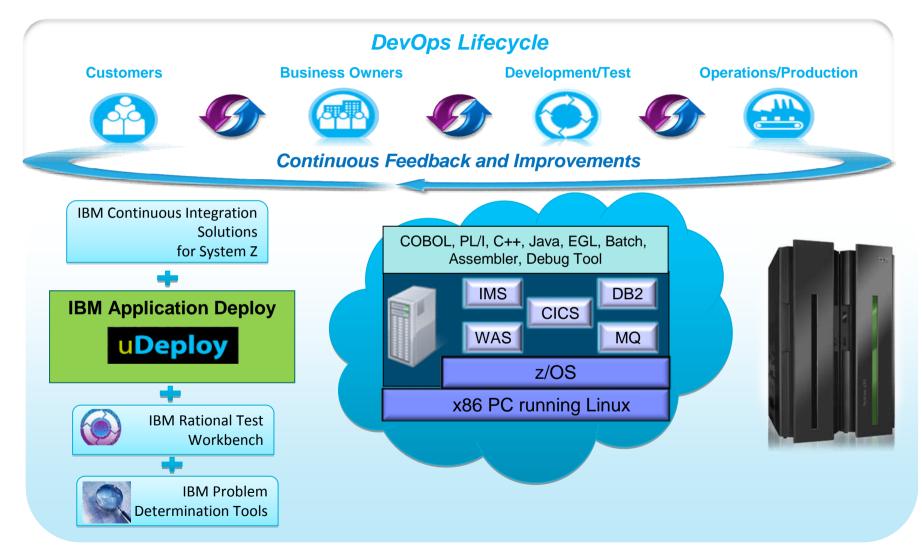

Note: This Program is licensed only for development and test of applications that run on IBM z/OS. The Program may not be used to run production workloads of any kind, nor more robust development workloads including without limitation production module builds, pre-production testing, stress testing, or performance testing.

## Resources

- Websites:
  - Continuous Integration Solution for System z
  - Service Virtualization
  - IBM PD Tools for z/OS
  - IBM Rational Development and Test Environment for System z
- White papers & tech docs
  - Analyst Report: IBM z/OS Problem Determination Tool Suite Leads Again
  - Introduction to System z Problem Determination Tools within Rational Developer for System z
  - IBM z/OS application continuous integration: Part 2. Continuous testing at all levels
- Books
  - Service Virtualization for Dummies
  - Redbook <u>zPDT Volume 1</u>
- Education:
  - <u>RTC Distance learning class</u> (No charge)

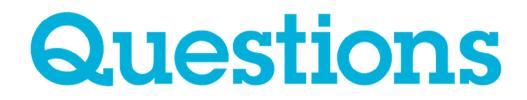

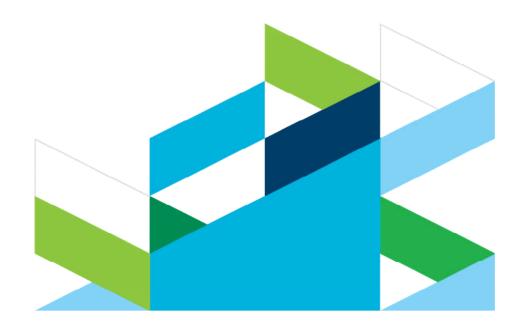

#### IBM DevOps Solution Series 5-part webcast series with IBM DevOps experts

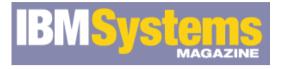

| Presenters | Topics                                                                                             | Live On         |
|------------|----------------------------------------------------------------------------------------------------|-----------------|
|            | IBM DevOps solution: Accelerating the Delivery of Multiplatform<br>Applications                    | August 7, 2013  |
|            | Presenters: Carmen DeArdo, Hayden Lindsey, and Mike Perera                                         |                 |
|            | IBM DevOps solution : Continuous Business Planning to get cost out<br>and agility in               | August 14, 2013 |
|            | Presenters: Rick Slade and Richard Szulewski                                                       |                 |
|            | IBM DevOps solution : Collaborative Development to Spark Innovation<br>and Integration among Teams | Sept 4, 2013    |
|            | Presenters: Tim Hahn and Danny Mace                                                                |                 |
|            | IBM DevOps solution : Continuous Testing to save costs and improve<br>application quality          | Sept 11, 2013   |
|            | Presenters: Rosalind Radcliffe and Marty Shelton                                                   |                 |
|            | IBM DevOps solution : Continuous Release and Deployment to<br>compress delivery cycles             | Sept 18, 2013   |
|            | Presenters: David Myers and Mike Baskey                                                            |                 |
|            |                                                                                                    |                 |

# Thank You

© Copyright IBM Corporation 2013. All rights reserved. The information contained in these materials is provided for informational purposes only, and is provided AS IS without warranty of any kind, express or implied. IBM shall not be responsible for any damages arising out of the use of, or otherwise related to, these materials. Nothing contained in these materials is intended to, nor shall have the effect of, creating any warranties or representations from IBM or its suppliers or licensors, or altering the terms and conditions of the applicable license agreement governing the use of IBM software. References in these materials to IBM products, programs, or services do not imply that they will be available in all countries in which IBM operates. Product release dates and/or capabilities referenced in these materials may change at any time at IBM's sole discretion based on market opportunities or other factors, and are not intended to be a commitment to future product or feature availability in any way. IBM, the IBM logo, Rational, the Rational logo, Telelogic, the Telelogic logo, and other IBM products, in the United States, other countries or both. Other company, product, or service names may be trademarks or service marks of others.

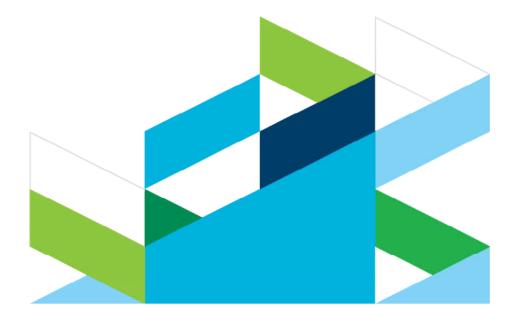